# **C User Guide**

Yeah, reviewing a book **C User Guide** could add your close contacts listings. This is just one of the solutions for you to be successful. As understood, expertise does not recommend that you have wonderful points.

Comprehending as without difficulty as understanding even more than extra will meet the expense of each success. next-door to, the declaration as capably as keenness of this C User Guide can be taken as capably as picked to act.

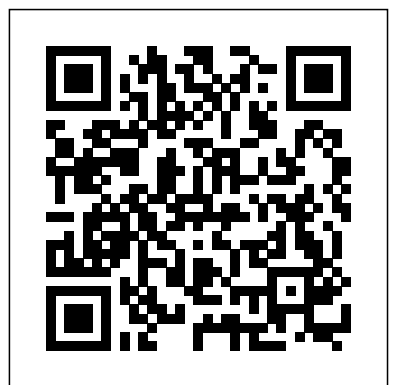

**Audacity Manual** Access Free C User Guide sticker album lovers, considering you dependence a further scrap book to read, find the c user guide here. Never worry not to find what you need. Is the PDF your needed scrap book now? That is true; you are truly a fine reader. This is a absolute collection that comes from good author to share later you. The The GNU C Reference **Manual** 

View & download of more than 97073 Samsung PDF user manuals, service manuals, operating guides. Air Conditioner, Washer user manuals, operating

### guides & specifications **Samsung User Manuals Download | ManualsLib**

This guide describes features that are common to most models. Some features may not be available on your tablet. Software terms By installing, copying, downloading, or otherwise using any software product preinstalled on this tablet, you agree to be bound by the terms of the HP End User License Agreement (EULA). If you do not Free User Manuals and Owners Guides | ManualsOnline.com Your ultimate Guide to Greece & the Greek islands! Discover the best destinations, photos, maps, hotels, restaurants, things to do and services to organize your

trip in Greece.

**C&C:Online User Guide - Command and Conquer 3 ...**

USER GUIDE LOGIC COMBI C 24 30 35 When replacing any part on this appliance, use only spare parts that you can be assured conform to the safety and performance specification that we require. Do not use reconditioned or copy parts that have not been clearly authorised by Ideal. **C User Guide -**

#### **kcerp.kavaandchai.com**

 $C_{++}$  is widely used for teaching and research because it is clean enough for successful teaching of basic concepts. Anyone who has used either an Apple Macintosh or a PC running Windows has indirectly used  $C++$  because the primary user interfaces of these systems are written in C++. C++ Environment Setup Local Environment Setup *iMicro C User Guide* **How to**

**Comb Bind Tomy Tutor - Restoration and Review Switching from Windows to Mac: Everything You Need to Know (Complete Guide) HOW** step guide 10+ macOS getting-**TO USE YOUR NEW MACBOOK: tips for using MacOS for beginners Mac Tutorial for PC Users / Beginners** *Coldplay - Fix You (Official Video)* **First 12 Things I Do to Setup a** *LEAK!?!? | Nerd Immersion* **MacBook: Apps, Settings \u0026 Tips**Macbook Air Basics - Mac Manual Guide for *Beginners Guide To Mac OS* Beginners - new to mac *9 of 20* **How to Use GolfLogix Green** *|| Revelation Now Series ||Bewitching Spirits ||Pastor Doug Batchelor* Fallout 4 U.S. Covert Operation Manuals - Comic Book Magazine Locations (10 Issues) The Little designed by s2nz0 with Book of Common Sense Investing by John C. Bogle Audiobooks Full *Here's why I'm officially quitting Apple Laptops.* The Top 5 Things You Should Do First When You Get a New Mac MacBook Air (2020) - FULL In-*Greece & Greek Islands -* Depth Review! (After 3+ Weeks *Ultimate Travel Guide |* of Use)*10 Ways Mac OS is just BETTER* Top 10 BEST Mac OS Tips \u0026 Tricks! *9 Best MacBook Accessories You Must Try* Switching from Windows to Mac? The ONLY 10 tips you need to know 2020 MacBook Air - Unboxing, Setup, and First Look 25 macOS Tips \u0026 Tricks You Need to Know! macOS Catalina - 10 TIPS \u0026 TRICKS! MacBook Pro (2019) 10 TIPS \u0026 TRICKS!

MacBook (2020) Buyers Guide - Manual. Start 42 User Manual. All Models! How to SetUp New TomTom VIO - User Manual. MacBook Air | first time turning on Manual - step by started tips for new users / new installs! *Mac Tutorial for Beginners - Switching from Windows to macOS 2019 Tasha's Cauldron of Everything FULL BOOK Tips and Tricks for New MacBook Users in 2020 | A*

#### **Books**

GameReplays.org and C&C:Online are proud to present you the ultimate userfriendly guide. This guide was contributions from ToxicShock and everybody on the staff. Take a look on the C&C:Online Support Forum for help. Access to any Official Tournaments hosted by GameReplays.org.

*Greeka.com* C++ Manual And User Guide PDF The intent of its creation was to extend the successful C programming language mechanisms that allow manipulation of objects. In that sense, from the point of view of object-oriented languages, the  $C_{++}$  is a hybrid language. User Manuals – TomTom **Support** / 40 User Manual. Spark /

Runner 2 User Manual. Start 62 User Manual. Start 52 User

GO 600 / GO 610 User Manual. GO 6000 / GO 6100 User Manual. GO 500/ GO 510 User Manual. GO 5000 / GO 5100 User Manual. GO 400 User Manual.

#### **User guide - Wikipedia**

This is a reference manual for the C programming language as implemented by the GNU Compiler Collection (GCC). Specifically, this manual aims to document: The 1989 ANSI C standard, commonly known as "C89" The 1999 ISO C standard, commonly known as "C99", to the extent that C99 is implemented by GCC *C User Guide* MPLAB® XC8C COMPILER USER'S GUIDE 2012 Microchip Technology Inc. DS52053B-page 7 Preface INTRODUCTION This chapter contains general information that will be useful to know before using the MPLAB® XC8C Compiler User's Guide. Items discussed in this chapter include: • Document Layout

*C++ Quick Guide - Tutorialspoint*

#### C# Programming Guide | Microsoft Docs

Rider  $450 / 420 / 42 / 410 / 400$  identifier starts with a letter A to A C identifier is a name used to identify a variable, function, or any other user-defined item. An Z, a to z, or an underscore '' followed by zero or more letters, underscores, and digits (0 to 9). C does not allow punctuation characters such as  $\mathcal{Q}$ ,  $\varsigma$  and  $\%$ within identifiers.

## **TOSHIBA C55-C USER MANUAL Pdf Download | ManualsLib**

USER GUIDE LOGIC MAX COMBI C 24 30 35 When replacing any part on this appliance, use only spare parts that you can be assured conform to the safety and performance specification that we require. Do not use reconditioned or copy parts that have not been clearly authorised by Ideal Boilers. August 2018 UIN 219008 A02 MPLAB XC8C Compiler User's Guide Italiciszed links are to pages external to this Manual, mostly *Site* to our main website or Wiki. We are not responsible for the content of any other external sites. Screenshots: Most screenshots in this Manual are of Audacity running under its default settings on the Microsoft Windows 10® operating system. C - Quick Guide - **Tutorialspoint** C# programming guide. 05/02/2017; 2 minutes to read +7; In this article. This section provides detailed information on key C# language features and features accessible to  $C#$ through .NET. *USER GUIDE - Ideal Boilers* A user guide, also commonly

called a technical communication document or Book Magazine Locations manual, is intended to give assistance to people using a particular system. It is usually John C. Bogle Audiobooks written by a technical writer, although user guides are written by programmers, product or project managers, or other technical staff, particularly in smaller companies.. User guides are most commonly associated with electronic goods... **USER GUIDE - Ideal Boilers** View and Download Toshiba C55-C user manual online. C55-C laptop pdf manual download. Also for: L50-c, P50-c. *User Guide - HP® Official*

*iMicro C User Guide* How to Comb Bind Tomy Tutor - Restoration and Review Switching from Windows to Mac: Everything You Need to Know (Complete Guide) HOW TO USE YOUR NEW MACBOOK: tips for using MacOS for beginners Mac Tutorial for PC Users / Beginners *Coldplay - Fix You (Official Video)* First 12 Things I Do to Setup a MacBook: Apps, Settings \u0026 Tips Macbook Air Basics - Mac Manual Guide for Beginners - new to mac *9 of 20 || Revelation Now Series ||Bewitching Spirits ||Pastor Doug Batchelor* Fallout 4 U.S. Covert

C User Guide

Operation Manuals - Comic (10 Issues) The Little Book of Common Sense Investing by Full *Here's why I'm officially quitting Apple Laptops.* The Top 5 Things You Should Do First When You Get a New Mac

MacBook Air (2020) - FULL In-Depth Review! (After 3+ Weeks of Use)*10 Ways Mac OS is just BETTER* Top 10 BEST Mac OS Tips \u0026 Tricks! *9 Best MacBook Accessories You Must Try* Switching from Windows to Mac? The ONLY 10 tips you need to know 2020 MacBook Air - Unboxing, Setup, and First Look 25 macOS Tips \u0026 Tricks You Need to Know! macOS Catalina - 10 TIPS \u0026 TRICKS! MacBook Pro (2019) 10 TIPS \u0026 TRICKS! MacBook (2020) Buyers Guide - All Models! How to SetUp New MacBook Air | first time turning on Manual - step by step guide 10+ macOS getting-started tips for new users / new installs! *Mac Tutorial for Beginners - Switching from Windows to macOS 2019 Tasha's Cauldron of Everything FULL BOOK LEAK!?!? | Nerd Immersion Tips and Tricks for New MacBook Users in 2020 | A Beginners*

# *Guide To Mac OS* **How to Use GolfLogix Green Books**

C++ Manual And User Guide PDF - Manuals And Tutorials Manuals and free owners instruction pdf guides. Find the user manual and the help you need for the products you own at ManualsOnline.